MANDI  $24|7|2007$  APPELLON Noi SOTTOSCAITTI SUL NOBILI SIMONE TO NATO A MILANO IL 22/6/64 RES. A BOBBIO VICOLO PEVERI 1 E FALCONE ANGELO NATO A FIDENZA (PR) IL 26/4/80 RES.<br>A Bobbio VIA R. OLMI 5 (PC) CHIEDIAMO AIUTO AL GOVERNO ITALIANO, CHE<br>SI INTERESSI PER AIUTARCI A FARCI RIENTRARE IN PATRICE, & A GETTE E HAI NOSTRI POLITICI. SLAMO VENUTI IN INDIA PER UNA VACANZA DA PARADISO ORA CON QUESTA FALSA STORIA CHE LA POLIZIA LOCALE, STA FACENDO, STAMO PASSANDO IL PERIODO PIU BRUTIO DELLA NOSTRA SIAMO STATI IN OSPEDALE SE COSI SIPUÓ CHIAMARE PER EPATITE. DI IGENICO NON  $C\in$  NIENTE  $\epsilon$  IN CARCERE DORMIANO SULLE 6 COPERTE (MAI LAVATE) CHE CI SPETIANO! VI REGHIAMO DI AIUTARCI, SIAMO INNOCENTI. UI RINGRAZIAMO ANTICIPATAMENTE PER L'ATTENZIONE IN FEDE. FALCONE ANGELO NOBILI SINONE. estripolo Ustili Sinou

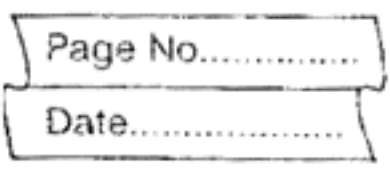

 $19 - 03 - 207$ ALL'AMEASCIATA ITALIANA IN DHELY NOI SOTTOSCRITTI FACCONE ANGELO NATO A FINENZA (PARMA) IL 26-04-1980 RESIDENTE A BOBBIO VIA R. OCTII Nº 5 E NOBILI SITIONE NATO A MILANO IL 22-06-1964 RESIDENTE A POBBIO (PLACENZA) VICOLO PEVERI Nº1 DICHIARATIO QUANTO SEGUE: 16 GIORNO 10-3-07 G TROVAVAMO NELLA ABITAZIONE DEL SK. DEEPAK SHARTIA QUANDO INTORNO ALLE ORE 22:00 GIRCA CA POLIEIA MA FATTO IRRUZIONE. HA PERQUISITO L'ABITAZIONE, CI HANNO PERQUISITO, HA PERQUISITO INOSTRI BAGAGLI ENON HANNO TROVATO NULLA. IN TARDA NOTIE CI HANNO PORTATO NELLA STAZIONE DI POLIZIA DI MANDI (HIMACIAL PRANESH) E CI HANNO FORZATO HA FIRMARE DELLE DICHIARAZIONI IN HINDY, OVE RISULTAVA CHE CI AVEVANO FERTIATO IN AUTOMOBILE CON ALTRE 2 PERSONE (IL SIG. DEEPAR ED UN SUO AMICO) MENTRE STAVAMO ANDANDO A DHELY CON UN QUANTITATIVO DI 18 KG DI HASCISH PER PORTARLA IN ITACIA.

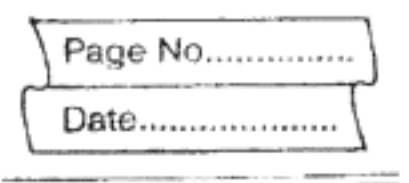

NON CI HANNO PERMESSO NI TELEFONARE ALLA NOSTRA ATIBASCIATA, SE NON DOPO AVER FIRMATO. TUTTO CIO NON E VERO, AVEVAMO APPENA FINITO DI CENARE E G PRESTAVANO AD ANDARE A LETIO, E NON AVEVAITO ASSOCUTAMENTE ALCUN TIPO AI DROGA CON NOI. LA STESSA NOTTE DELL'ARRESTO LA POLIZIA HA FUMATO DELL'HASCISH E HA CERCATO DI OTTRIRCELA, MA ABBIANO RIFIUTATO, TUTTO QUESTO ALL'INTERNO DELLA STAZIONE DI POLIEIA DI MANDI (HIMACIAL PRADESH). ERAVANO A MANDI SOLAMENTE PER VEDERE IC FESTIVAL DI SHIVARATRI E VISITARE ALTRE LOCALITA DI QUESTA ZONA, PRITTA DI FARE RITORNO IN ITALIA IL GIORNO 16-3-2007, CHIEDAMO CHE SIA APERTA UN NCHIESTA DA PARTE DI UN ALTRA POLIEIA. WESTA E'LA SECONDA VOLTA CHE SCRIVIATIO QUESTA DICHIARAZIONE DATO CHE CA PRIMA LETIERA TUTTORA NELLA MATTINATA DEL GIORNO 19-3-07, DOPO AVER TELET. IN AMBASCIATA, NON RISULTAVA ARRIVATA E NON SAPPIATO SE SIA STATA SPEDITA O BUTTATA DALLA POLIEIA DI PANDI. IN FEDE: NOBILI SIMONE FALCONE ANGELO Illidi Signove Feleono Onglo